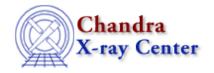

URL: http://cxc.harvard.edu/sherpa3.4/faq/rsp-plot.html

Last modified: 21 September 2006

## Why doesn't *Sherpa* plot in energy scale, even if I enter "PLOTX 2 ENERGY"?

Make sure that the instrument model for the data is defined:

sherpa> INSTRUMENT 2 = RSP[acis](my.rmf, my.arf,)

and that the ARF file has non-zero elements.

The Chandra X-Ray Center (CXC) is operated for NASA by the Smithsonian Astrophysical Observatory.
60 Garden Street, Cambridge, MA 02138 USA.
Smithsonian Institution, Copyright © 1998–2006. All rights reserved.

URL: <a href="http://cxc.harvard.edu/sherpa3.4/faq/rsp-plot.html">http://cxc.harvard.edu/sherpa3.4/faq/rsp-plot.html</a>
Last modified: 21 September 2006